登録番号は、阿賀野市ホームページで公開中の「建設工事の入札参加資格業者」等にある「登録番号」 (法人・個人事業主ごとに 1 つ)となっています。令和5・6年度阿賀野市入札参加資格審査申請書類 における第1号様式の「登録番号」欄に記載してください。

なお、前回(令和3・4年度)に当市への登録申請を行っていない方(新規登録業者)は、「登録番号」 の記入は不要です。

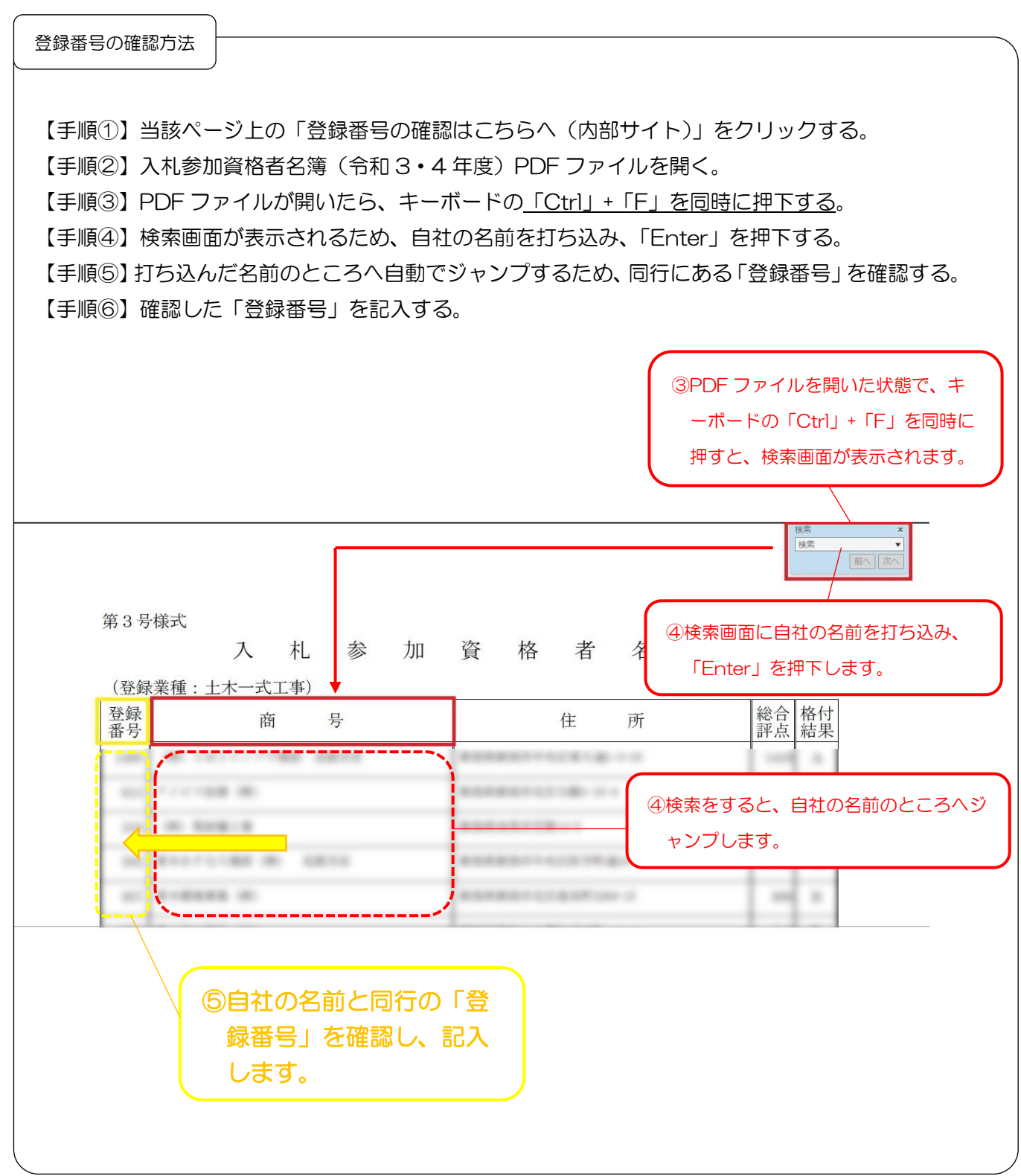